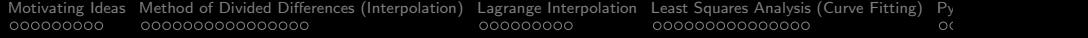

# Interpolation and Curve Fitting

#### Mark A. Austin

University of Maryland

austin@umd.edu ENCE 201, Fall Semester 2023

July 17, 2023

K ロ ▶ K 個 ▶ K 할 ▶ K 할 ▶ 이 할 → 9 Q Q →

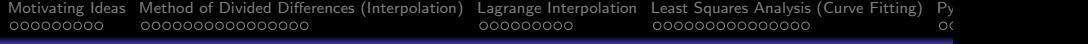

## **Overview**

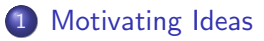

- 2 [Method of Divided Differences \(Interpolation\)](#page-11-0) • [Mathematical Theory, Examples](#page-12-0)
- 3 [Lagrange Interpolation](#page-27-0) • [Mathematical Theory, Examples](#page-28-0)

4 [Least Squares Analysis \(Curve Fitting\)](#page-36-0)

- 5 [Python Code Listings](#page-51-0)
	- [Code 1: Method of Divided Differences](#page-52-0)
	- [Codes 2 and 3: Lagrange Interpolation, Basis Polynomials](#page-55-0)

**KORKARYKERKER POLO** 

# <span id="page-2-0"></span>Motivating Ideas

**KORK ERKER ADA DI VOLO** 

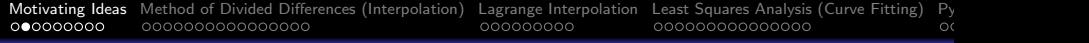

### Curve Fitting

Curve fitting is the process of constructing a curve (or mathematical function) that has a best fit to a series of data points.

### Benefits of Curve Fitting:

- Provides a means to observe and quantify general trends.
- **Removes noise from a function.**
- Can extract meaningful parameters when measured data is fitted to an analytical equation.

**KORKARYKERKER POLO** 

• Can derive finite difference approximations.

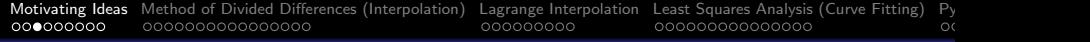

Categories of Curve Fitting

#### Exact Curve Fitting (Interpolation)

Exact fit (interpolation) occurs when we want to learn a curve that passes through the data points exactly.

#### Best Curve Fitting (Least Squares Analysis)

Best fit curves make sense when we know that the data contains noise – rather than fit the data exactly, we aim to learn a function that minimizes some predefined error function on the data points.

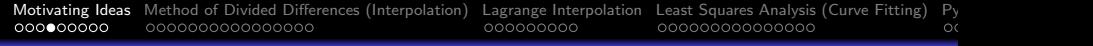

#### Categories of Curve Fitting

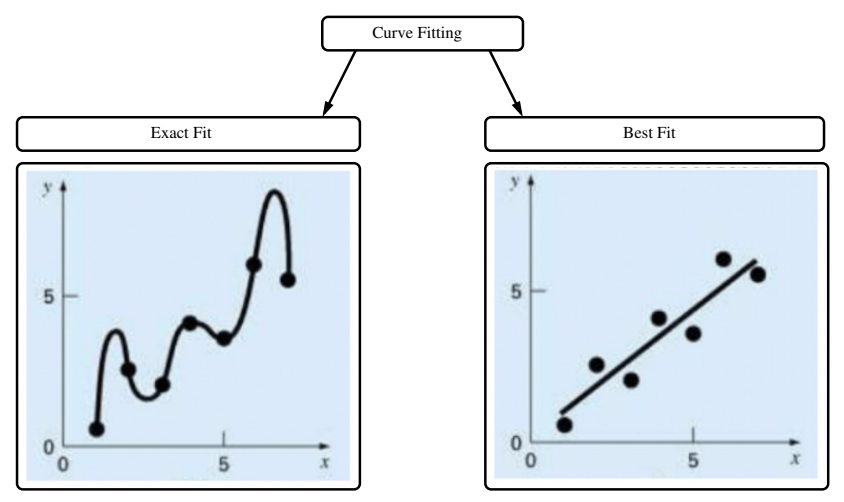

メロトメ 御 トメ 差 トメ 差 ト È  $2Q$ 

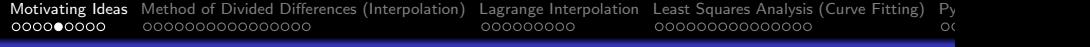

#### Graphs of Polynomial Functions:

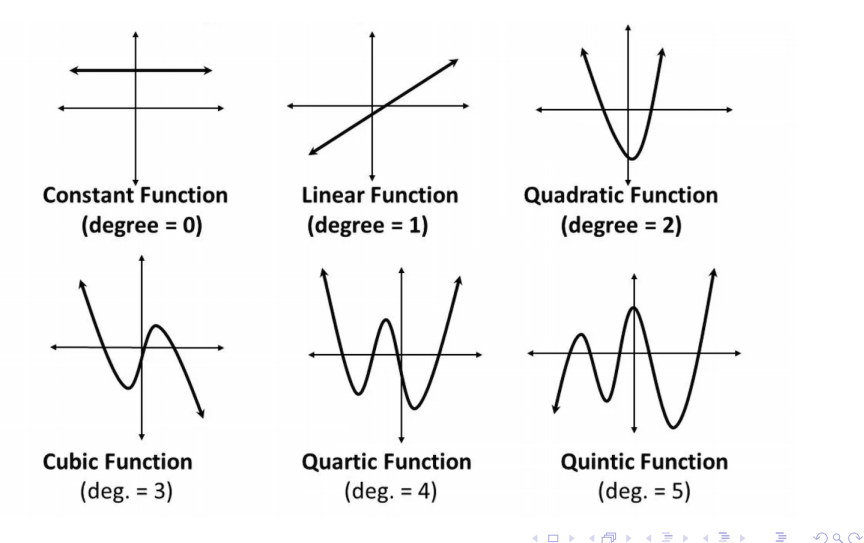

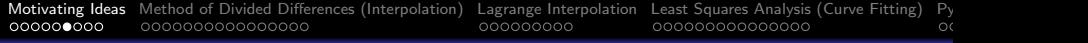

#### Real-World Data

Data relating to (or collected from) a real-world application.

#### Real-World Data:

• Data collected from mobile systems (e.g., smart watches, automobiles, Google Street View).

### Opportunities and Challenges:

- Provides real-world evidence needed for the design and operation of modern systems.
- Pathway to system-specific decision making procedures.
- Real-world data can be noisy.
- Easy to collect too much data.

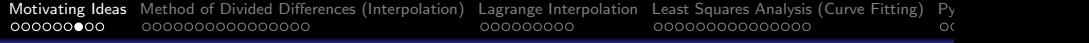

Model Fidelity Assessment:

#### Underfitting

A condition where a curve fitting model is incapable of capturing the general trend in the data; this, in turn, affects the accuracy of a model.

#### **Overfitting**

A condition where a curve fitting model begins to describe the random error (fluctuations) in the data rather than the underlying relationships among variables.

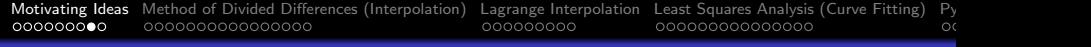

#### Example. Underfitting in Data Science: We wish to predict the relationship between input  $x$  and output  $y$ .

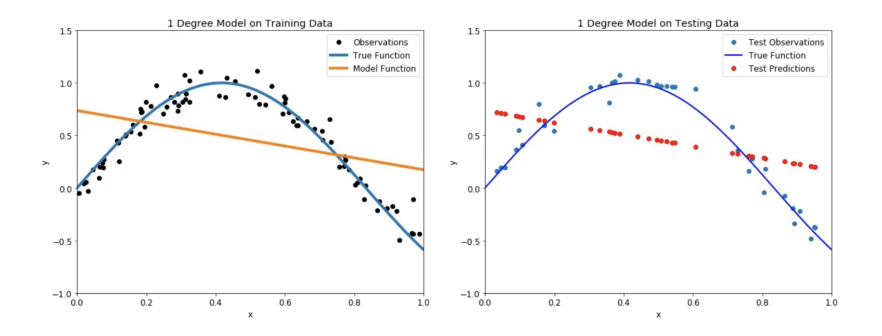

Clearly, the linear function approximation underfits the true relationship between x and y.

**K ロ ▶ K 何 ▶ K ヨ ▶ K ヨ ▶** 

 $-990$ ÷.

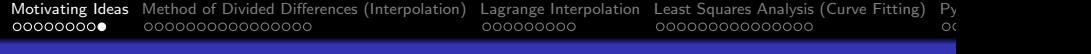

Example. Overfitting in Data Science: We wish to find a low-order function that separates the red and blue data points.

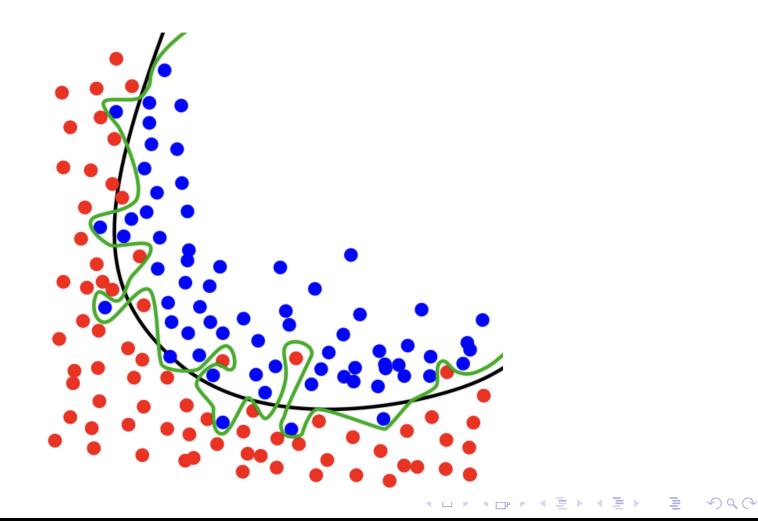

<span id="page-11-0"></span>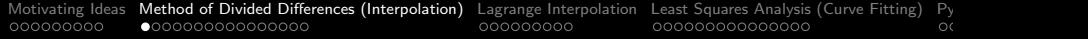

# Method of

# Divided Differences

K ロ ▶ K @ ▶ K 할 ▶ K 할 ▶ | 할 | © 9 Q @

# <span id="page-12-0"></span>Method of Divided Differences

#### Divided Differences

Given a set of distinct points  $x_0, x_1, \dots, x_n$ , and known function values  $f_0 = f(x_0)$ ,  $f_1 = f(x_1)$ , ...,  $f_n = f(x_n)$ , the method of divided differences is a numerical procedure for interpolating the data with a polynomial fit.

#### Polynomial Fit. Let:

$$
f(x) = a_0 + a_1(x - x_0) + a_2(x - x_0)(x - x_1) + \cdots + a_n(x - x_0) \cdots (x - x_{n-1}).
$$
\n(1)

**KORKARYKERKER POLO** 

The method of divided differences provides systematic way to determine the polynomial coefficients  $a_0$  through  $a_{(n-1)}$ .

# Method of Divided Differences

#### **Divided Difference Table and Formulae.** For  $f(x)$  based on  $x_0, x_1, x_2, x_3.$

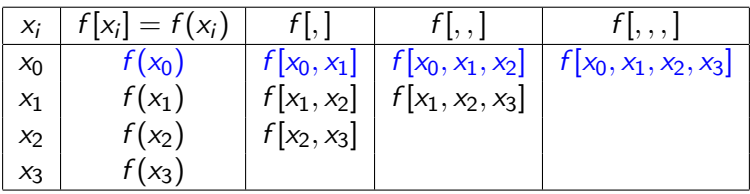

Here,

$$
f[x_i] = f(x_i)
$$
  

$$
f[x_i, x_{i+1}] = \frac{f[x_{i+1}] - f[x_i]}{x_{i+1} - x_i}.
$$
 (2)

K ロ ▶ K 個 ▶ K 할 ▶ K 할 ▶ 이 할 → 9 Q Q →

## <span id="page-14-0"></span>Method of Divided Differences

Generally,

$$
f[x_i, \ldots, x_{i+k}] = \frac{f[x_{i+1}, \ldots, x_{i+k}] - f[x_i, \ldots, x_{i+k-1}]}{x_{i+k} - x_i}.
$$
 (3)

The interpolated polynomial is:

$$
f(x) = f[x_0] + f[x_0, x_1](x - x_0) + f[x_0, x_1, x_2](x - x_0)(x - x_1) +
$$
  

$$
f[x_0, x_1, x_2, x_3](x - x_0)(x - x_1)(x - x_2).
$$

**Note:** The algorithm depends only on the values  $x_i, \ldots, x_{i+k}$ , and not their order.

**KORK ERKER ADAM ADA** 

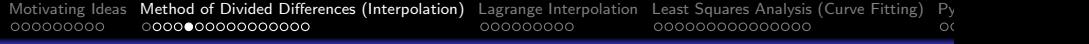

# Method of Divided Differences

Example 1. Find a polynomial that interpolates the data set:

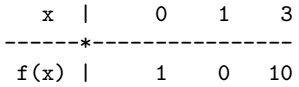

#### Solution: We seek:

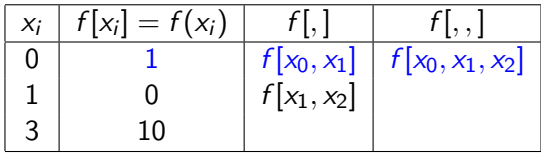

where

$$
f[x_0, x_1] = \left[\frac{f(x_1) - f(x_0)}{x_1 - x_0}\right] = \left[\frac{0 - 1}{1 - 0}\right] = -1. \tag{4}
$$

<span id="page-16-0"></span>Method of Divided Differences

$$
f[x_1, x_2] = \left[\frac{f(x_2) - f(x_1)}{x_2 - x_1}\right] = \left[\frac{10 - 0}{3 - 1}\right] = 5.
$$
 (5)  

$$
f[x_0, x_1, x_2] = \left[\frac{f[x_1, x_2] - f[x_0, x_1]}{x_2 - x_0}\right] = \left[\frac{5 + 1}{3 - 0}\right] = 2.
$$
 (6)

Interpolated Polynomial:

$$
f(x) = f[x_0] + f[x_0, x_1](x - x_0) + f[x_0, x_1, x_2](x - x_0)(x - x_1)
$$
  
= 1 + -1(x - 0) + 2(x - 0)(x - 1)  
= 1 - 3x + 2x<sup>2</sup>

K ロ ▶ K 個 ▶ K 할 ▶ K 할 ▶ 이 할 → 9 Q Q →

**Validate:**  $f(0) = 1$ ;  $f(1) = 0$ ;  $f(3) = 1 - 9 + 18 = 10$ .

## Method of Divided Differences

#### **Python Code:** Divided difference test program

```
1 # = = = = = = = = = = = = = = = = = = = = = = = = = = = = = = = = = = = = = = = = = = = = = = = = = = = = = = = = = = = = = = = = = = = = = = = = = = = = = = = = =
2 # T e s t I n t e r p o l a t i o n D i v i d e d D i f f e r e n c e s 0 1 . py : Compute divided differences polynomial .
 \begin{array}{ccc} 3 & \# \\ 4 & \# \end{array}4 # Written By : Mark Austin July 2023
                                                                5 # = = = = = = = = = = = = = = = = = = = = = = = = = = = = = = = = = = = = = = = = = = = = = = = = = = = = = = = = = = = = = = = = = = = = = = = = = = = = = = = = =
 \frac{6}{7}7 import math;<br>8 import numpy
 8 import numpy as np<br>9 import matriculib.
       import matplotlib. pyplot as plt
\begin{array}{c} 10 \\ 11 \end{array}import Interpolation;
\frac{12}{13}# main method ...
\frac{14}{15}def main():
16 print (" --- Case Study 1: Small test problem ... " );
\frac{17}{18}18 x = np \cdot array ( [ 0, 1, 3 ] )<br>19 y = np \cdot array ( [ 1, 0, 10 ] )v = \text{no. array} ( [ 1, 0, 10 ] )\frac{20}{21}print ("--- Compute divided difference table ... ");
\frac{22}{23}dTable= Interpolation.divideddifference (x, y)[0, :]
\frac{24}{25}print ("--- Evaluate on new data points ... ");
\frac{26}{27}27 \quad x\_new = np.arange(-1.0, 4.0, .2)<br>
28 \quad x\_new = Internationalation, newton polynomial = 2528 y_new = Interpolation . newtonpolynomial ( dTable , x , x_new )
```
**KORK ERKER ADA ADA KORA** 

## <span id="page-18-0"></span>Method of Divided Differences

#### **Python Code:** Divided difference test program

```
\frac{29}{30}print (" --- Plot divided difference polynomial ... ");
31<br>3232 plt. figure ( figsize = (12, 8))<br>33 plt. plot ( x new. v new. 'b'. x
33 plt.plot (x_new, y_new, 'b', x, y, 'ro')<br>34 plt.title ('Divided Difference Polynomia
34 plt. title ('Divided Difference Polynomial')<br>35 plt. xlabel ('x')
35 plt. xlabel ('x')<br>36 plt. vlabel ('f(x)))36 \frac{1}{p} plt. ylabel ('f(x)')<br>37 \frac{1}{p} plt. grid()
37 plt.grid()<br>38 plt.show()
             plt.show()39
       # call the main method ...
^{41}_{42}main()
```
#### Abbreviated Output:

Matrix: divided difference table

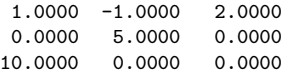

## Method of Divided Differences

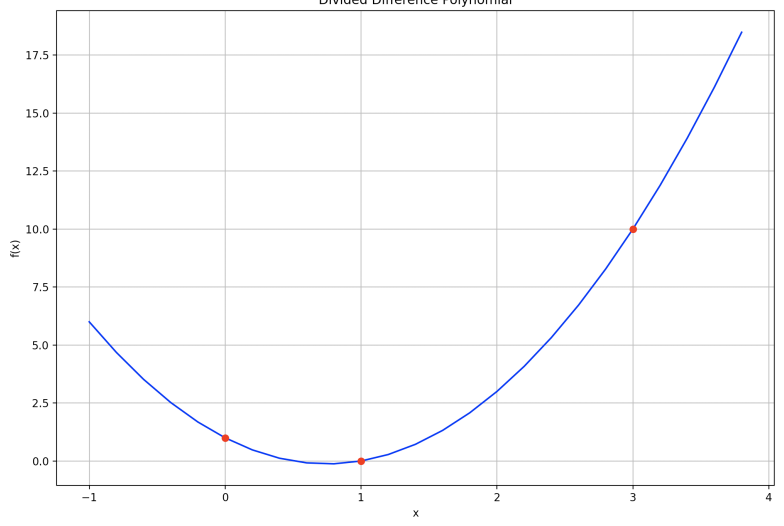

Divided Difference Polynomial

メロトメ 御 トメ きょくきょ È  $299$ 

# Method of Divided Differences

Example 2. Derive formulae for linear and quadratic interpolation when data points are equally spaced.

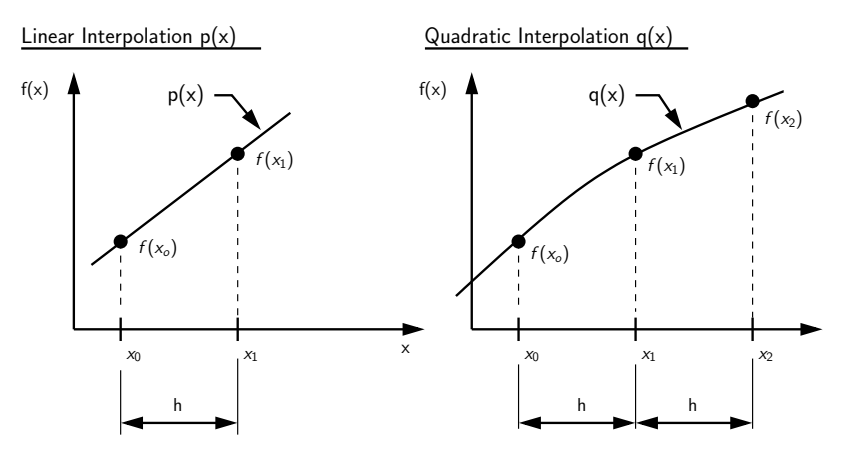

**KORK EXTERNE PROVIDE** 

## Method of Divided Differences

**Linear Interpolation**  $p(x)$ **.** Divided difference table is:

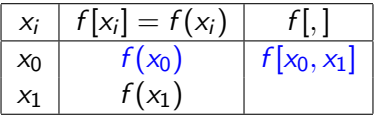

where

$$
f[x_0, x_1] = \left[\frac{f(x_1) - f(x_0)}{x_1 - x_0}\right] = \left[\frac{f(x_1) - f(x_0)}{h}\right].
$$
 (7)

#### Interpolated Polynomial:

$$
p(x) = f[x_0] + f[x_0, x_1](x - x_0) = f(x_0) + \left[\frac{f(x_1) - f(x_0)}{h}\right](x - x_0).
$$
\n(8)

## Method of Divided Differences

**Quadratic Interpolation**  $q(x)$ **.** Divided difference table is:

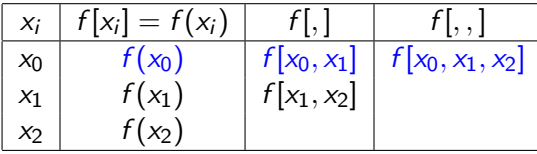

where

$$
f[x_0, x_1] = \left[\frac{f(x_1) - f(x_0)}{x_1 - x_0}\right] = \left[\frac{f(x_1) - f(x_0)}{h}\right].
$$
 (9)  

$$
f[x_1, x_2] = \left[\frac{f(x_2) - f(x_1)}{x_2 - x_1}\right] = \left[\frac{f(x_2) - f(x_1)}{h}\right].
$$
 (10)

## Method of Divided Differences

$$
f[x_0, x_1, x_2] = \left[\frac{f[x_1, x_2] - f[x_0, x_1]}{x_2 - x_0}\right] = \left[\frac{f(x_2) - 2f(x_1) + f(x_0)}{2h^2}\right].
$$
\n(11)

#### Interpolated Polynomial:

$$
q(x) = f[x_0] + f[x_0, x_1](x - x_0) + f[x_0, x_1, x_2](x - x_0)(x - x_1). \tag{12}
$$

**KORKARRA ERKER SAGA** 

Validate:  $q(x_0) = f(x_0)$ ,  $q(x_1) = f(x_1)$ ,  $q(x_2) = f(x_2)$ .

## Method of Divided Differences

Integration of  $p(x)$ :

$$
\int_{x_0}^{x_1} p(x) dx = \int_{x_0}^{x_1} f(x_0) dx + \left[ \frac{f(x_1) - f(x_0)}{h} \right] \int_{x_0}^{x_1} (x - x_0) dx
$$
  
=  $\frac{h}{2} [f(x_0) + f(x_1)].$ 

Integration of  $q(x)$ :

$$
\int_{x_0}^{x_1} q(x) dx = \frac{h}{3} [f(x_0) + 4f(x_1) + f(x_2)].
$$

K ロ ▶ K 個 ▶ K 할 ▶ K 할 ▶ 이 할 → 9 Q Q →

# Method of Divided Differences

Example 3. High-order polynomial overfit for the dataset:

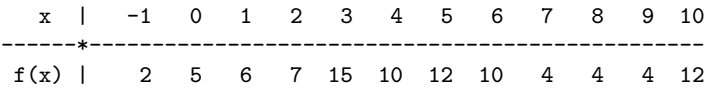

#### Abbreviated Output:

Matrix: divided difference table

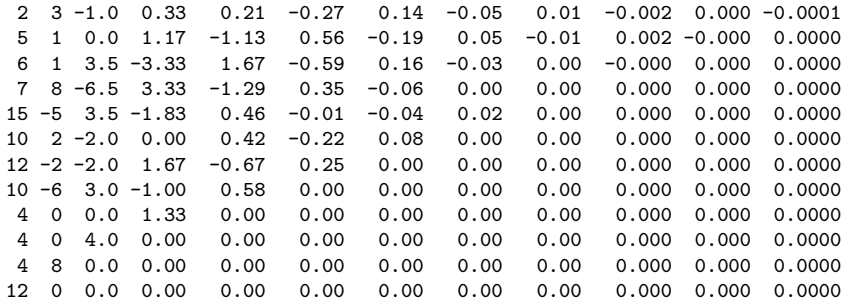

## Method of Divided Differences

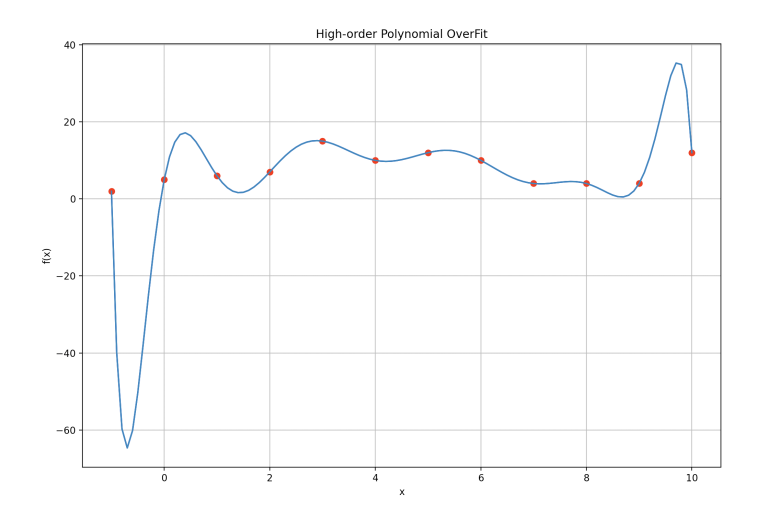

K ロ ▶ K 個 ▶ K 할 ▶ K 할 ▶ ( 할 → ) 익 Q Q

# <span id="page-27-0"></span>Lagrange Interpolation

**KORK ERKER ADA ADA KORA** 

<span id="page-28-0"></span>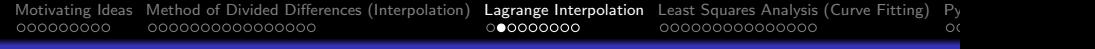

Basic Idea. Assume that a curve passes through set of point:  $(x_0, f(x_0))$ ,  $(x_1, f(x_1))$ ,  $(x_2, f(x_2))$ ,  $\cdots$ ,  $(x_n, f(x_n))$ .

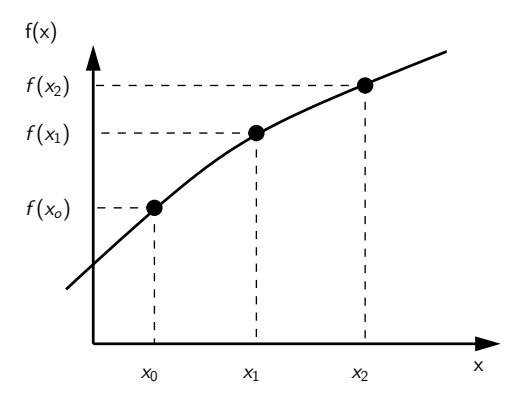

**KORKARYKERKER POLO** 

We propose that:

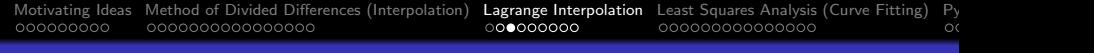

$$
f_o = f_o p_o(x_o) + f_1 p_1(x_o) + \cdots + f_n p_n(x_o).
$$
  
\n
$$
f_1 = f_o p_o(x_1) + f_1 p_1(x_1) + \cdots + f_n p_n(x_1).
$$
  
\n
$$
\cdots = \cdots
$$
  
\n
$$
f_n = f_o p_o(x_n) + f_1 p_1(x_1) + \cdots + f_n p_n(x_n).
$$

where  $p_i(x_i) = 1, i = j$ , and  $p_i(x_i) = 0, i \neq j$ .

Lagrange Formula:  $f(x) = p_0(x)f_0 + p_1(x)f_1 + p_2(x)f_2 + ...$ where

$$
p_i(x) = \frac{\prod_{i=0, i \neq j}^{n-1} (x - x_i)}{\prod_{i=0, i \neq j}^{n-1} (x_j - x_i)}
$$
(13)

**KORK STRAIN A STRAIN A COLLEGE** 

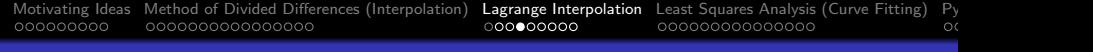

Example 1. Find a polynomial that interpolates the data set:

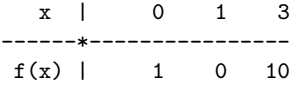

Solution. For the given dataset,

$$
f(x) = f(x_0)p_0(x) + f(x_1)p_1(x) + f(x_2)p_2(x)
$$
 (14)

where

<span id="page-30-1"></span><span id="page-30-0"></span>
$$
p_o(x) = \frac{(x-1)(x-3)}{(0-1)(0-3)} = \left[\frac{x^2 - 4x + 3}{3}\right].
$$
 (15)  

$$
p_1(x) = \frac{(x-0)(x-3)}{(1-0)(1-3)} = \left[\frac{x^2 - 3x}{-2}\right].
$$
 (16)

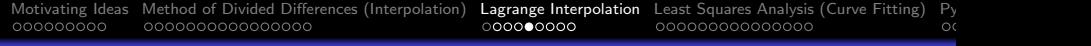

<span id="page-31-0"></span>
$$
p_2(x) = \frac{(x-0)(x-1)}{(3-0)(3-1)} = \left[\frac{x^2-x}{6}\right].
$$
 (17)

Plugging equations  $(15)$  -  $(17)$  into  $(14)$ :

$$
f(x) = f(x_0)p_0(x) + f(x_1)p_1(x) + f(x_2)p_2(x)
$$
  
=  $1 \cdot \left[\frac{x^2 - 4x + 3}{3}\right] + 0 \cdot \left[\frac{x^2 - 4x + 3}{2}\right] + 10 \cdot \left[\frac{x^2 - x}{6}\right],$   
=  $1 - 3x + 2x^2$ .

**Validate:**  $f(0) = 1$ ;  $f(1) = 0$ ;  $f(3) = 1 - 9 + 18 = 10$ .

K ロ ▶ K @ ▶ K 할 ▶ K 할 ▶ . 할 . K 9 Q @

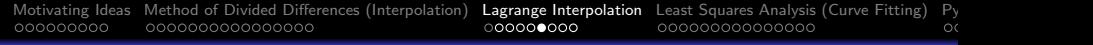

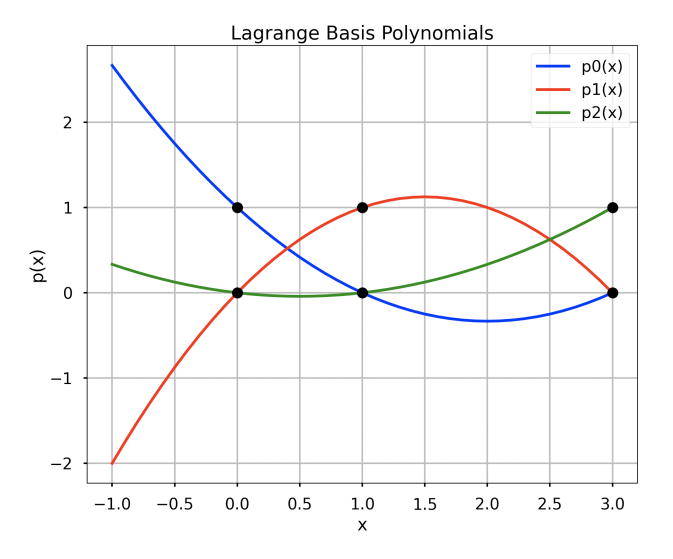

K ロ ▶ K 個 ▶ K 할 ▶ K 할 ▶ 이 할 → 9 Q Q →

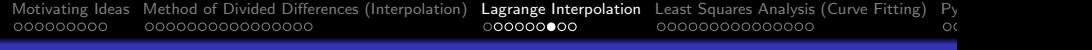

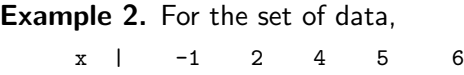

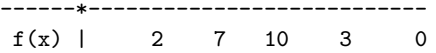

use the Lagrange interpolation formula to approximate the functional value at  $x = 3.5$ 

Solution. For the given dataset,

$$
f(x) = 2p_0(x) + 7p_1(x) + 10p_2(x) + 3p_3(x), \qquad (18)
$$

K ロ ▶ K 個 ▶ K 할 ▶ K 할 ▶ 이 할 → 이익 @

where

$$
p_o(x) = \frac{(x-2)(x-4)(x-5)(x-6)}{(-1-2)(-1-4)(-1-5)(-1-6)}
$$
  
=  $(x-2)(x-4)(x-5)(x-6)/(630)$ .

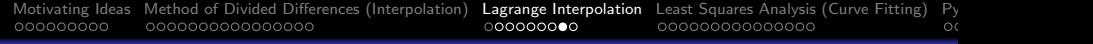

Similarly,

$$
p_1(x) = (x + 1)(x - 4)(x - 5)(x - 6)/(-72). \hspace{1cm} (19)
$$

$$
p_2(x) = (x+1)(x-2)(x-5)(x-6)/(20). \hspace{1cm} (20)
$$

$$
p_3(x) = (x + 1)(x - 2)(x - 4)(x - 6)/(-18). \hspace{1cm} (21)
$$

Let x = 3.5.  $p_0(3.5) = (3.5 - 2)(3.5 - 4)(3.5 - 5)(3.5 - 6)/630$  $= -2.81/630$ . Similarly,  $p_1(3.5) = -8.43/-72$ ,  $p_2(3.5) = 25.31/20$ and  $p_3(3.5) = 8.43/-18$ . Hence,

$$
f(3.5) = 2p_0(3.5) + 7p_1(3.5) + 10p_2(3.5) + 3p_3(3.5) = 12.06.
$$
 (22)

**KORK EXTERNE PROVIDE** 

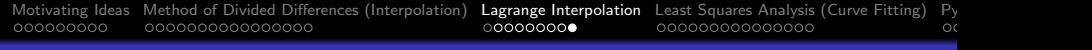

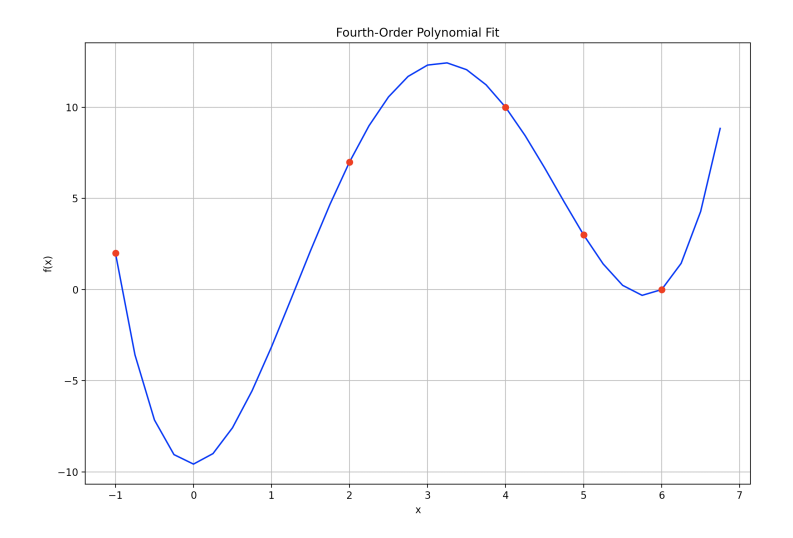

K ロ ▶ K @ ▶ K 할 ▶ K 할 ▶ | 할 | © 9 Q @

# <span id="page-36-0"></span>Least Squares Analysis

**KORK ERKER ADA ADA KORA** 

# Least Squares Analysis

#### Least Squares Analysis

Given a set of data points, least squares analysis is a numerical procedures for finding a best fit curve.

Mathematical Approach. Minimize the sum of the squares of the residuals between the data and data provided by the fitted model.

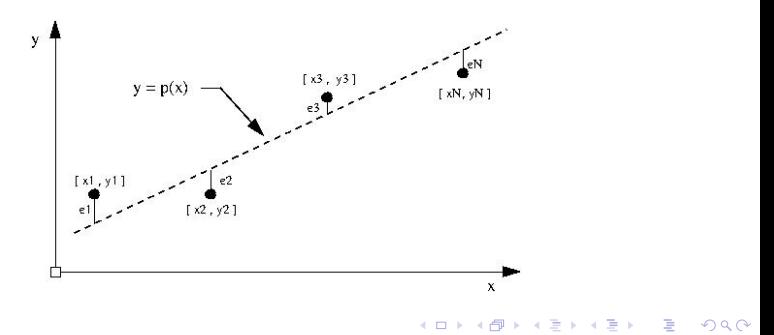

# Least Squares Analysis

**Least Squares Data:**  $(x_0, y_0)$ ,  $(x_1, y_1)$ ,  $(x_2, y_2)$ ,  $\dots$ ,  $(x_n, y_n)$ .

#### Mathematical Procedure:

• Let 
$$
e_i = y_i - p(x_i)
$$
.

We aim to determine the curve fit parameters that minimize:

$$
S = \sum_{i=0}^{n} e_i^2 = \sum_{i=0}^{n} [y_i - p(x_i)]^2.
$$
 (23)

**KORKARYKERKER POLO** 

Mean square error (MSE) =  $\left[\frac{S}{n}\right]$  $\frac{S}{n}$ .

#### Practical Considerations:

• What sort of function,  $p(x)$ , do we want to fit? Linear? Quadratic? Exponential? Sinusoidal? Which function provides the best fit?

# Least Squares Analysis

Model 1. Linear Approximation to the Data:

Let:  $p(x) = a_0 + a_1x$ . The sum of the squares:

$$
S(a_o, a_1) = \sum_{i=0}^{n} e_i^2 = \sum_{i=0}^{n} [y_i - a_o - a_1 x]^2.
$$
 (24)

has a minumum value when:

$$
\frac{\partial S}{\partial a_o} = 0. \longrightarrow \left(\sum_{i=0}^n\right) a_o + \left(\sum_{i=0}^n x_i\right) a_1 = \left(\sum_{i=0}^n y_i\right). \tag{25}
$$
\n
$$
\frac{\partial S}{\partial a_1} = 0 \longrightarrow \left(\sum_{i=0}^n x_i\right) a_o + \left(\sum_{i=0}^n x_i^2\right) a_1 = \left(\sum_{i=0}^n x_i y_i\right). \tag{26}
$$

<span id="page-39-1"></span><span id="page-39-0"></span>

<span id="page-40-0"></span>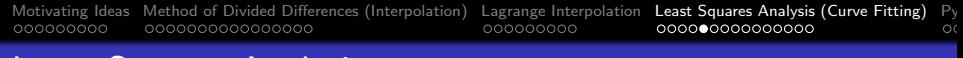

## Least Squares Analysis

Writing equations [25](#page-39-0) and [26](#page-39-1) in matrix form:

$$
\left[\begin{array}{cc}n & \sum_{i=0}^{n} x_i \\ \sum_{i=0}^{n} x_i & \sum_{i=0}^{n} x_i^2\end{array}\right] \cdot \left[\begin{array}{c}a_o \\ a_1\end{array}\right] = \left[\begin{array}{c}\sum_{i=0}^{n} y_i \\ \sum_{i=0}^{n} x_i y_i\end{array}\right] (27)
$$

K ロ ▶ K 個 ▶ K 할 ▶ K 할 ▶ 이 할 → 9 Q Q →

# <span id="page-41-0"></span>Least Squares Analysis

Model 2. Quadratic Approximation to the Data:

Let:  $p(x) = a_o + a_1x + a_2x^2$ . The sum of the squares:

$$
S(a_o, a_1, a_2) = \sum_{i=0}^{n} e_i^2 = \sum_{i=0}^{n} [y_i - a_o - a_1x - a_2x^2]^2.
$$
 (28)

has a minumum value when:

<span id="page-41-1"></span>
$$
\frac{\partial S}{\partial a_o} = \frac{\partial S}{\partial a_1} = \frac{\partial S}{\partial a_2} = 0.
$$
 (29)

The individual equations are:

$$
\left(\sum_{i=0}^{n}\right)a_{o}+\left(\sum_{i=0}^{n}x_{i}\right)a_{1}+\left(\sum_{i=0}^{n}x_{i}^{2}\right)a_{2}=\left(\sum_{i=0}^{n}y_{i}\right).
$$
 (30)

<span id="page-42-0"></span>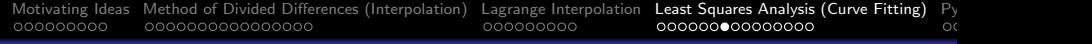

# Least Squares Analysis

$$
\left(\sum_{i=0}^{n} x_{i}\right) a_{o} + \left(\sum_{i=0}^{n} x_{i}^{2}\right) a_{1} + \left(\sum_{i=0}^{n} x_{i}^{3}\right) a_{2} = \left(\sum_{i=0}^{n} x_{i} y_{i}\right). (31)
$$

<span id="page-42-1"></span>
$$
\left(\sum_{i=0}^{n} x_i^2\right) a_o + \left(\sum_{i=0}^{n} x_i^3\right) a_1 + \left(\sum_{i=0}^{n} x_i^4\right) a_2 = \left(\sum_{i=0}^{n} x_i^2 y_i\right). (32)
$$

Writing equations [30](#page-41-1) and [32](#page-42-1) in matrix form:

$$
\left[\begin{array}{cc} n & \sum_{i=0}^{n} x_i & \sum_{i=0}^{n} x_i^2 \\ \sum_{i=0}^{n} x_i & \sum_{i=0}^{n} x_i^2 & \sum_{i=0}^{n} x_i^3 \\ \sum_{i=0}^{n} x_i^2 & \sum_{i=0}^{n} x_i^3 & \sum_{i=0}^{n} x_i^4 \end{array}\right] \cdot \left[\begin{array}{c} a_o \\ a_1 \\ a_2 \end{array}\right] = \left[\begin{array}{c} \sum_{i=0}^{n} y_i \\ \sum_{i=0}^{n} x_i y_i \\ \sum_{i=0}^{n} x_i^2 y_i \end{array}\right] \tag{33}
$$

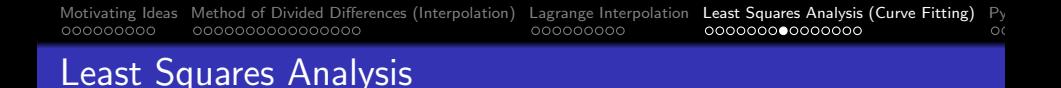

**Example 1.** Find linear and quadratic least squares approximations to the set of data:

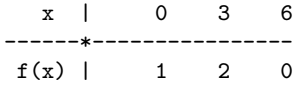

find linear and quadratic least squares approximations.

Note: Because there are only three data points, we expect that the quadratic model will interpolate the data exactly.

**KORK ERKER ADAM ADA** 

### Abbreviated Output:

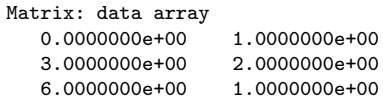

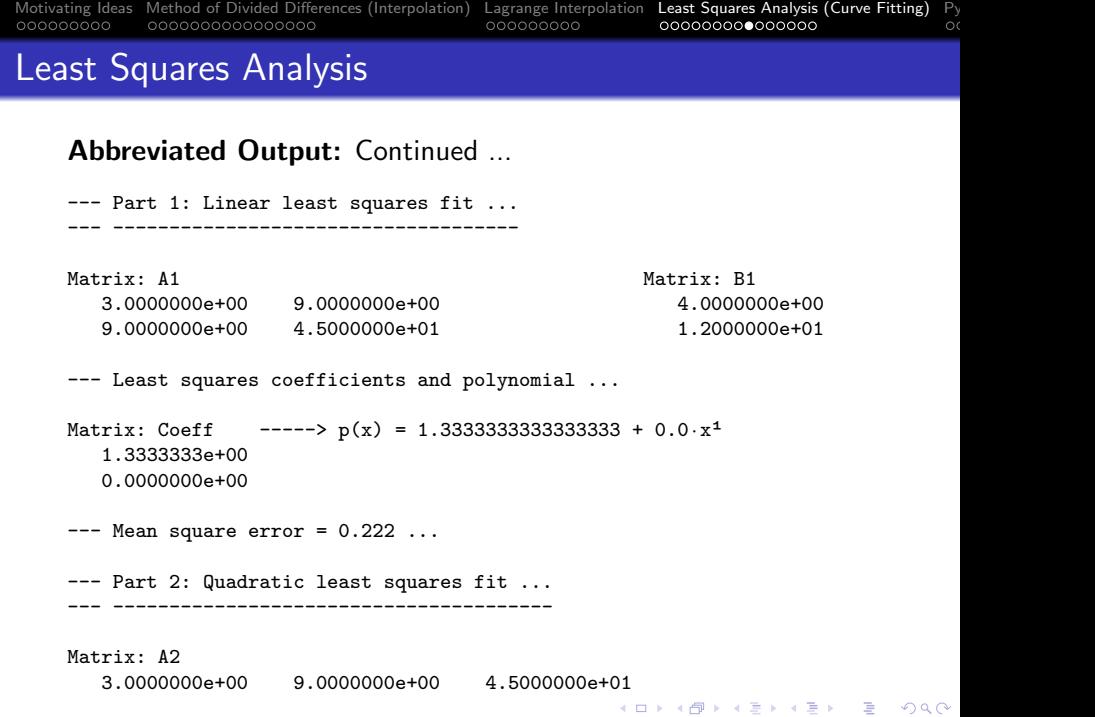

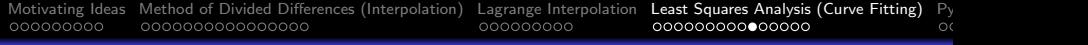

**KORK EXTERNE PROVIDE** 

# Least Squares Analysis

#### Abbreviated Output: Continued ...

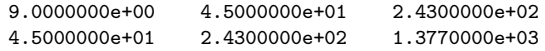

Matrix: B2

- 4.0000000e+00
- 1.2000000e+01
- 5.4000000e+01

--- Least squares coefficients and polynomial ...

Matrix: Coeff 1.0000000e+00 --->  $q(x) = 1.000 + 0.667 \cdot x^1 - 0.111 \cdot x^2$ 6.6666667e-01  $-1.1111111e-01$ 

 $---$  Mean square  $error = 0.000...$ 

## Least Squares Analysis

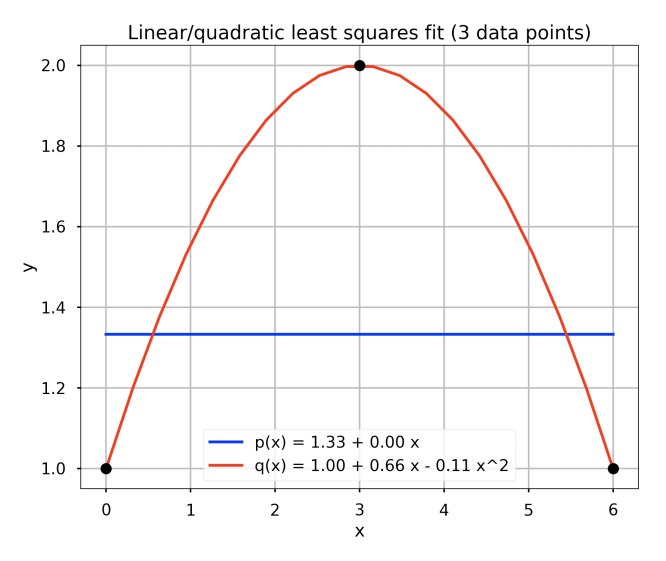

K ロ ▶ K 個 ▶ K 할 ▶ K 할 ▶ 이 할 → 9 Q Q →

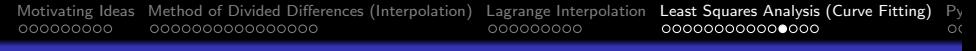

**KORK ERKER ADA ADA KORA** 

# Least Squares Analysis

Example 2. Find linear and quadratic least squares approximations to the set of data:

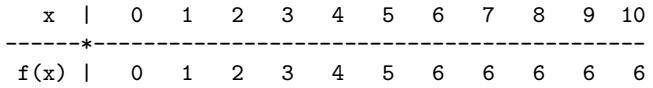

#### Abbreviated Output:

Matrix: data array 0.0000000e+00 0.0000000e+00 1.0000000e+00 1.0000000e+00 2.0000000e+00 2.0000000e+00 .... .... 8.0000000e+00 6.0000000e+00 9.0000000e+00 6.0000000e+00 1.0000000e+01 6.0000000e+00 [Motivating Ideas](#page-2-0) [Method of Divided Differences \(Interpolation\)](#page-11-0) [Lagrange Interpolation](#page-27-0) [Least Squares Analysis \(Curve Fitting\)](#page-36-0) [Python Code Listings](#page-51-0)  $\Omega$ Least Squares Analysis Abbreviated Output: Continued ... --- Part 1: Linear least squares fit ... --- ------------------------------------ Matrix: A1 Matrix: B1 1.1000000e+01 5.5000000e+01 4.5000000e+01 5.5000000e+01 3.8500000e+02 2.9500000e+02 --- Least squares coefficients and polynomial ... Matrix: Coeff  $---> p(x) = 0.909 + 0.636 \cdot x^1$ 9.0909091e-01 6.3636364e-01  $---$  Mean square error =  $0.579$  ... --- Part 2: Quadratic least squares fit ... --- ----------------------------------- ... Matrix: A2 1.1000000e+01 5.5000000e+01 3.8500000e+02**KORK ERKER ADA ADA KORA** 

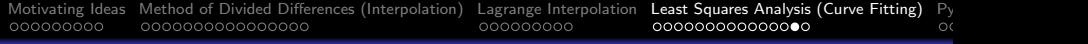

## Least Squares Analysis

#### Abbreviated Output: Continued ...

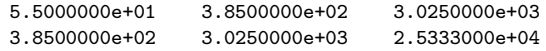

Matrix: B2

4.5000000e+01

2.9500000e+02

2.2050000e+03

--- Least squares coefficients and polynomial ...

Matrix: Coeff  $---> q(x) = -0.314 + 1.452 \cdot x^1 - 0.081 \cdot x^2$ -3.1468531e-01 1.4522145e+00 -8.1585082e-02

**KORK EXTERNE PROVIDE** 

 $---$  Mean square  $error = 0.059...$  <-- Much better !!!

# Least Squares Analysis

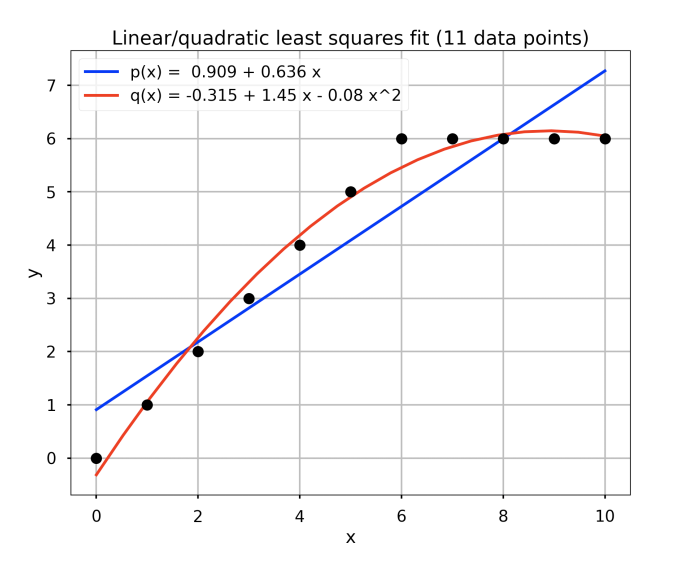

K ロ ▶ K 個 ▶ K 할 ▶ K 할 ▶ ( 할 → ) 익 Q Q

# <span id="page-51-0"></span>Python Code Listings

**KORK ERKER ADA ADA KORA** 

 $\circ$ 

**KORKARYKERKER POLO** 

### <span id="page-52-0"></span>Code 1: Method of Divided Differences

```
1 # = = = = = = = = = = = = = = = = = = = = = = = = = = = = = = = = = = = = = = = = = = = = = = = = = = = = = = = = = = = = = = = = = = = = = = = = = = = = =
 2 # I nt er po lat io n . py : Functions to compute i nt er po la ti on polynomial fits ...
  3 # = = = = = = = = = = = = = = = = = = = = = = = = = = = = = = = = = = = = = = = = = = = = = = = = = = = = = = = = = = = = = = = = = = = = = = = = = = = = =
 \frac{4}{5}5 import math
       import numpy as np
 \begin{array}{c} 7 \\ 8 \end{array}8 # = = = = = = = = = = = = = = = = = = = = = = = = = = = = = = = = = = = = = = = = = = = = = = = = = = = = = = = = = = = = = = = = = = = =
 9 # LinearMatrixEquations.printmatrix (): Print two-dimensional matrices.
\begin{array}{cc} 10 & # \\ 11 & # \end{array}# Args: name: string description of matrix.
12 # A (nxn) matrix.\frac{13}{14}14 # Returns: void.<br>15 # 15 = 15 = 15 = 15 = 15 = 15 = 15 = 15 = 15 = 15 = 15 = 15 = 15 = 15 = 15 = 15 = 15 = 15 = 15 = 15 = 15 = 15 = 15 = 15 = 15 = 15 = 15 = 15 = 15===================================
\frac{16}{17}17 def printmatrix (name, a):<br>18 print (""):
              \sum_{n=1}^{\infty} print ( "") :
19 print ("Matrix: {:s} ".format (name));<br>20 for row in a:
20 for row in a:<br>21 for coli
21 for col in row:<br>22 print("{:8.
22 print ("{:}8.4f)". format (col), end=" ")<br>23 print ("")print ("")
\frac{24}{25}25 # = = = = = = = = = = = = = = = = = = = = = = = = = = = = = = = = = = = = = = = = = = = = = = = = = = = = = = = = = = = = = = = = = = = = = = = = = = = = = = =
26 # Interpolation.divideddifference(): Compute Newton's divided difference table ..<br>27 #
\frac{27}{28}# Args: x (float): array of x coordinates.
```
## Code 1: Method of Divided Differences

```
29 \# y (float): array of y values.<br>30 \#\frac{30}{31}31 # Returns :
32 # dtable ( float ): divided difference matrix / table .
33 # = = = = = = = = = = = = = = = = = = = = = = = = = = = = = = = = = = = = = = = = = = = = = = = = = = = = = = = = = = = = = = = = = = = = = = = = = = = = = = =
34<br>35
     def divideddifference (x, y):
36<br>37
           # Create divided difference table \ldots38
39 \qquad n = len(y)<br>40 dtable = n
          dtable = np \cdot zeros (fn, nl)41<br>42# First column of table is y...
43
44 dtable [:,0] = y<br>45 for i in range (
45 for j in range (1, n):<br>46 for i in range (n)46 for i in range (n-j):<br>47 dtable [i][j] = (dtable [i] [i] = (dtable[i+1][i-1] - dtable[i] [i-1]) / (x[i+i]-x[i])48
49 # Print divided difference table ...
50
           printmatrix ("divided difference table", dtable);
52
           return dtable
\frac{54}{55}55 # = = = = = = = = = = = = = = = = = = = = = = = = = = = = = = = = = = = = = = = = = = = = = = = = = = = = = = = = = = = = = = = = = = = = = = = = = = = = = = =
56 # Interpolation.newtonpolynomial(): Evaluate Newton's polynomial at x.
57 #
able (float): divided difference matrix / table.<br>♦□▶♦۞▶♦۞ ♦ ♦ ﴾ ♦ ♦ ♦
```
## <span id="page-54-0"></span>Code 1: Method of Divided Differences

```
59 # y (float): array of y values.<br>60 # x data (float): array of x da
       \# x_{ad} x_{d} ( float ): array of x_{ad} x_{d} x_{d} x_{e} y y z_{d} y z_{d} y z_{d} y z_{e} y z_{f} y z_{f} z y z z f z z z f z z f z z f z z z z z z 
\begin{array}{c} 61 \ 62 \end{array}62 # Returns :
63 # p ( float ): value of newtons polynomial evaluated at x .
64 # = = = = = = = = = = = = = = = = = = = = = = = = = = = = = = = = = = = = = = = = = = = = = = = = = = = = = = = = = = = = = = = = = = = = = = = = = = = = = = =
65
66 def newtonpolynomial ( dtable, x<sup>-data</sup>, x ):<br>67 n = \text{len}(x \text{ data}) - 167 n = len(x_data) - 1<br>68 n = dtable[n]68 p = dtable [n]<br>69 for k in rang
69 for k in range (1, n+1):<br>70 p = dtable [n-k] +
70 p = dtable [n-k] + (x - x_data[n-k])*p<br>71 return n
               return p
```
**KORK ERKER ADA ADA KORA** 

## <span id="page-55-0"></span>Code 2: Lagrange Interpolation

```
1 # = = = = = = = = = = = = = = = = = = = = = = = = = = = = = = = = = = = = = = = = = = = = = = = = = = = = = = = = = = = = = = = = = = = = = = = =
 2 # I nt er po lat io n . py : Functions to compute i nt er po la ti on polynomial fits ...
       3 # = = = = = = = = = = = = = = = = = = = = = = = = = = = = = = = = = = = = = = = = = = = = = = = = = = = = = = = = = = = = = = = = = = = = = = = =
 \frac{4}{5}5 import math
      import numpy as np
 7
 8 # = = = = = = = = = = = = = = = = = = = = = = = = = = = = = = = = = = = = = = = = = = = = = = = = = = = = = = = = = = = = = = = = = = = = = = = =
9 # Interpolation.lagrange(): Compute Lagrange polynomial through the<br>10 # noints (x, y) and return its value at t
      # points (x, y) and return its value at t.<br>#
\frac{11}{12}12 # Args: x (float): array of x values ...<br>13 # y (float): array of y values
13 # y (float): array of y values ...<br>14 # t (float): evaluate polynomial
       # t (float): evaluate polynomial at point t.
\frac{15}{16}16 # Returns :
17 # t ( float ): polynomal value evaluated at point t .
18 # = = = = = = = = = = = = = = = = = = = = = = = = = = = = = = = = = = = = = = = = = = = = = = = = = = = = = = = = = = = = = = = = = = = = = = = =
\frac{19}{20}def lagrange (x, y, t):
\frac{21}{22}# Check that the input arrays have the same length
\frac{23}{24}24 if len(x) != len(y):<br>25 raise ValueError
                  raise ValueError ("The arrays x and y must have the same length.")
\frac{26}{27}# Initialize the polynomial
```
**KORK ERKER ADAM ADA** 

**KORK ERKER ADA ADA KORA** 

## Code 2: Lagrange Interpolation

```
29 p = 030<br>31
           # Loop over the points
32
           for i in range (\text{len}(x)):
34
35 # Get the current point<br>36 xi, yi = x[i], y[i]
                xi, yi = x[i], y[i]37<br>38
38 # Initialize the term<br>39 term = viterm = vi40<br>41
41 \# Loop over the other points<br>42 for j in range (len(x)):
42 for j in range \text{(len(x))}:<br>43 # Skip the current
43 # \; Skip \; the \; current \; point<br>44 if \; i == i:44 if i == j:<br>45 continu
                          continue
46<br>47
47 \# Multiply the term by the appropriate factor<br>48 term *= (t - x[i]) / (xi - x[i])
                     term * = (t - x[j]) / (xi - x[j])49
50 \# Add the term to the polynomial 51 p \ +\n = \ +\np == term52
           return p
```
## Code 3: Lagrange Basis Polynomials

```
1 # = = = = = = = = = = = = = = = = = = = = = = = = = = = = = = = = = = = = = = = = = = = = = = = = = = = = = = = = = = = = = = = = = = = = = = = = = = = = =
2 # T e s t I n t e r p o l a t i o n L a g r a n g e 0 2 . py : Work with Lagrange basis polynomials ...
 \begin{array}{ccc} 3 & \# \\ 4 & \# \end{array}4 # Written By : Mark Austin July 2023
                                                                          -----------------------------
 6
      import math;
8
9 import numpy as np<br>10 import numpy.polyn
10 import numpy . polynomial . polynomial as poly
      import matplotlib. pyplot as plt
\begin{array}{c} 12 \\ 13 \end{array}plt.style.use ('seaborn-poster')
14<br>1515 def main ():<br>16 print ("
            print("--- Case Study 1. International a granpe() ... ");17
18 x = [0, 1, 3]<br>19 y = [1, 0, 10]v = [1, 0, 10]\frac{20}{21}print (" --- Create arrays of basis function coefficients ... ");
\frac{22}{23}23 P0_coeff = [ 1, -4.0/3.0, 1.0/3.0 ]<br>24 P1 coeff = [ 0, 1.5, -0.5 ]
24 P1_coeff = [0, 1.5, -0.5 ]<br>25 P2 coeff = [0, -1.0/6.0, 1.0/6.0 ]
            P2 coeff = [ 0, -1.0/6.0, 1.0/6.0 ]26<br>27
            # Get the polynomial function
```
**KORKARYKERKER POLO** 

**KORK ERKER ADAM ADA** 

## Code 3: Lagrange Basis Polynomials

```
29 print (" --- Create and print polynomials ... " );
30<br>31
31 P0 = poly. Polynomial (PO_coeff )<br>32 P1 = poly. Polynomial (P1_coeff )
32 P1 = poly. Polynomial (P1_coeff )<br>33 P2 = poly. Polynomial (P2 coeff )
             P2 = poly.Polynomial( P2 coeff )34<br>35
             35 np . polynomial . set_default_printstyle ( ' ascii ')
36<br>37
             print ("--- Create array of x values for plotting ... ");
38
             x new = np. arange (-1.0, 3.1, 0.1)40<br>41
             print ("--- Plot Lagrange polynomials ... "):
42
43 fig = plt.figure (figsize = (10,8))<br>44 plt.plot(x new. P0(x new). 'b'. 1
44 plt.plot ( x_new, P0(x_new), 'b', label = 'p0(x)')<br>45 plt.plot ( x_new, P1(x_new), 'r', label = 'p1(x)')
45 plt.plot ( x_new , P1 ( x_new ), 'r', label = 'p1 (x)')<br>46 plt.plot ( x new , P2 ( x new ), 'g', label = 'p2 (x)')
             plt.plot ( x new , P2 (x new ) , 'g' , label = \overline{p2(x)} ')
\frac{47}{48}48 plt.plot (x, np.\text{ones}(\text{len}(x)), 'ko', x, np.\text{zeros}(\text{len}(x)), 'ko')<br>49 plt.title ('Lagrange Basis Polynomials')
49 plt.title ('Lagrange Basis Polynomials')<br>50 plt.xlabel ('x')
50 \frac{1}{p} plt. xlabel (x, y)<br>51 \frac{1}{p} plt. ylabel (y, y)51 plt.ylabel('p(x)')<br>52 plt.grid()
52 plt.grid()<br>53 plt.legend
53 plt. legend ()<br>54 plt. show ()
             n1t. show ()55
       # call the main method ...
57<br>58
      main ()
```
## <span id="page-59-0"></span>Code 4: Least Squares Analysis

```
1 # = = = = = = = = = = = = = = = = = = = = = = = = = = = = = = = = = = = = = = = = = = = = = = = = = = = = = = = = = = = = = = = = = = = = = = = = = = = = = = =
2 # T e s t L e a s t S q u a r e s 0 1 . py : Compute least squares analysis for linear and quadratic
 3 # fits to test data .
       4 # = = = = = = = = = = = = = = = = = = = = = = = = = = = = = = = = = = = = = = = = = = = = = = = = = = = = = = = = = = = = = = = = = = = = = = = = = = = = = = =
 \frac{5}{6}6 import math<br>7 import nump
7 import numpy as np<br>8 import numpy.polyn
8 import numpy . polynomial . polynomial as poly
       import matplotlib. pyplot as plt
\begin{array}{c} 10 \\ 11 \end{array}import LinearMatrixEquations as lme
\frac{12}{13}plt.style.use ('seaborn-poster')
\frac{14}{15}15 def main ():<br>16 print ("
16 print (" --- Enter TestLeastSquares01 . main () ... " );
             17 print (" --- ========================================= ... " );
\frac{18}{19}print("--- Step 1: Create(x, y) data array ...");
\begin{array}{c} 20 \\ 21 \end{array}data = np.array ([ 0, 1], [ 3, 2], [ 6, 1]]);
\frac{22}{23}lme. printmatrix ("data array", data );
\frac{24}{25}print("--- Step 2: Extract x and y arrays from data array ... "):
\frac{26}{27}27 x = \text{data} [:,0];<br>28 y = \text{data} [:1]:
             v = data [: . 1]:
```
**KORK ERKER ADAM ADA** 

```
\frac{29}{30}30 lme.printvector ("x", x);<br>31 lme.printvector ("y", y);
          lme.printvector ("y", y);
32
33 print (" --- Part 1: Linear least squares fit ... " );
          34 print (" --- -------------------------------- ... " );
35
          n = len(x); # <-- number of data points ....
37
38 a11 = n; a12 = sum(x);<br>39 a21 = sum(x): a22 = np.dot(
39 a21 = sum(x); a22 = np.dot(x,x)<br>40 b11 = sum(y)b11 = \text{sum}(v)41 b21 = np.dot(x, y)42
43 A1 = np. array ([ [ a11, a12 ], [ a21, a22 ] ]);<br>44 B1 = np. array ([ b11 ]. [ b21 ] ]):
          B1 = np \cdot array ([ [ b11 ], [ b21 ] ]);
45
46 lme.printmatrix ("A1", A1);<br>47 lme.printmatrix ("B1" B1).
          lme.printmatrix ("B1", B1);
48
          print (" --- Step 4: Compute least squares coefficients ... ");
50
51 coeff = lme.solvesystem (A1, B1);<br>52 lme.printmatrix("Coeff".coeff);
          lme. printmatrix ("Coeff", coeff );
53
          print ("--- Step 5: Create and print polynomials ...");
55
56 p\_coeff = [coeff[0][0], coeff[1][0] ]<br>57 p = poly.Polynomial (p;coeff)p = poly.Polynomial( p\_coeff )58 print (p)
                                                                         KORK ERKER ADAM ADA
```
**KORK ERKER ADA ADA KORA** 

```
59
         print ("--- Step 6: Compute mean square error ...");
61
62 yfit = p(x)<br>63 \text{print} (y -63 print (y - yfit)<br>64 mse = np.dot (y -mse = np.dot (y - yfit, y - yfit)/len(y)65
         print("--- Mean square error = {...3f} ...".format(mse))6768 print (" --- Part 2: Quadratic least squares fit ... " );
         print(" --- ------ --------------------------...");
70
71 n = len(x); \# \leftarrow number of data points ...<br>72 n11 = n; n22 = sum(x);72 a11 = n; a12 = sum(x);<br>73 a21 = sum(x); a22 = np.dot(
73 a21 = sum(x); a22 = np.dot(x, x)<br>74 a31 = np.dot(x, x)a31 = np. dot (x, x)75
76 b11 = sum (y)<br>77 b21 = np.dot
         b21 = np. dot (x, y)78
79 # manually assemble array coefficients ...
80<br>81
81 a23 = 0; a32 = 0; a33 = 0
82 b31 = 0;<br>83 i = 083 i = 0
         while i \leq n:
85 xi = x[i ]
86 <br>87 <br>87 <br>832 = 832
              a32 = a32 + x i *3
```
**KORK ERKER ADAM ADA** 

```
88 a33 = a33 + xi **4
 89 b31 = b31 + xi*xi*yi<br>90 i = i + 1
                 90 = 9 + 1\frac{91}{92}92 a13 = np.dot(x, x)<br>93 a23 = a32
            933 = 93294<br>95
 95 A2 = np . array ([ [ a11 , a12 , a13 ],
 96 [ a21, a22, a23 ],<br>
97 [ a<sup>31</sup> a<sup>32</sup> a<sup>33</sup> ]
                                 [ a31, a32, a33, 1]:
 98
           B2 = np.array([ [ b11 ], [ b21 ], [ b31 ] ]);100
101 lme.printmatrix ("A2", A2);<br>102 lme.printmatrix ("B2", B2);
           lme. printmatrix ("B2", B2);
103
104 print ("--- Step 8: Compute least squares coefficients ... ");
105
106 coeff = lme.solvesystem (A2, B2);<br>107 lme.printmatrix("Coeff", coeff);
           lme.printmatrix ("Coeff", coeff );
108
109 print (" --- Step 9: Create and print polynomials ... " );
110
111 q\_{\text{coeff}} = [ \text{coeff}[0][0], \text{coeff}[1][0], \text{coeff}[2][0] ]<br>112 q = \text{poly.Polynomial}(q \text{coeff})112 q = poly.Polynomial ( q\_coeff )<br>113 print ( q )print (a)114
115 print ("--- Step 10: Compute mean square error ...");
```
## Code 4: Least Squares Analysis

```
116<br>117
117 yfit = q(x)<br>118 \frac{1}{2} print(y -
118 print \left(y - y \text{fit}\right)<br>119 mse = np.dot \left(y - y\right)mse = np.dot(y - yfit, y - yfit) / len(y)120<br>121
            print("--- Mean square error = {:.}.3f}....".format(mse))
\frac{122}{123}123 print (" --- Step 11: Graph data and least squares fit equations ... " );
            124 print (" --- -------------------------------------------------- ... " );
125<br>126
             x new = np. linspace (0.0, 6.0, num =20)
127<br>128
128 fig = plt.figure (figsize = (10,8))<br>129 plt.plot(x_new, p(x_new), 'b', lab
129 plt plot (x_n e^y, p(x_n e^y), 'b', label = 'p(x) = 1.33 + 0.00 x')<br>130 plt plot (x_n e^y, p(x_n e^y), 'r', label = 'q(x) = 1.00 + 0.66 x - 0.00 x'130 plt.plot (x_new, q(x_new), 'r', label = 'q(x) = 1.00 + 0.66 x - 0.11 x^2')<br>131 plt.plot (x, y, 'ko')
131 plt.plot(x, y, 'ko')<br>132 plt.title('Linear/qu
132 plt.title ('Linear/quadratic least squares fit (3 data points)')<br>133 blt.xlabel ('x')
133 \n  plt xlabel('x')\n 134 \n  plt xlabel('y')\n134 plt. ylabel (y')<br>135 plt. grid ()
            plt. grid ()136 plt.legend ()<br>137 plt.show ()
            plt.show()138<br>139
139 print (" --- ========================================= ... " );
             print (" --- Leave TestLeastSquares01 . main () ... " );
141
142 # call the main method ...
143
144 main ()
```
**KORK ERKER ADA ADA KORA**